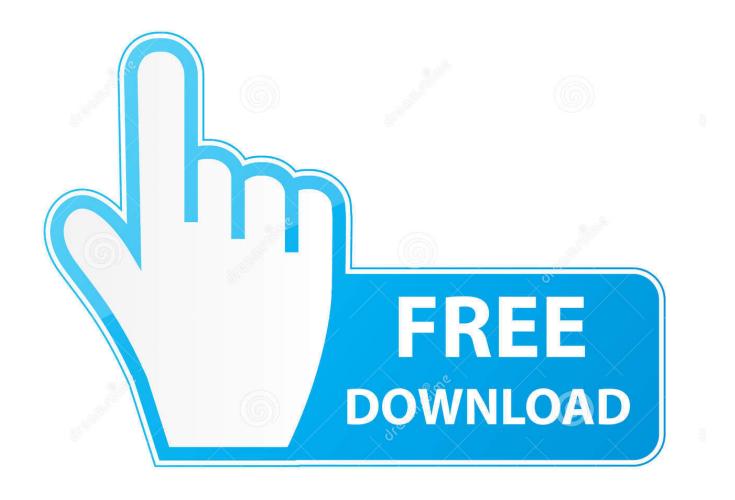

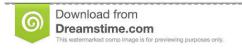

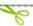

35103813

Yulia Gapeenko | Dreamstime.com

W7 Ep 1 – How To Remove The Ugly "Send Feedback" Link In Windows 7 Beta (HD)

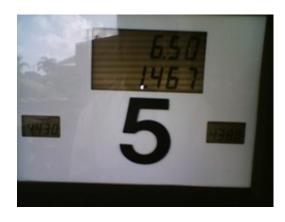

1/4

## W7 Ep 1 – How To Remove The Ugly "Send Feedback" Link In Windows 7 Beta (HD)

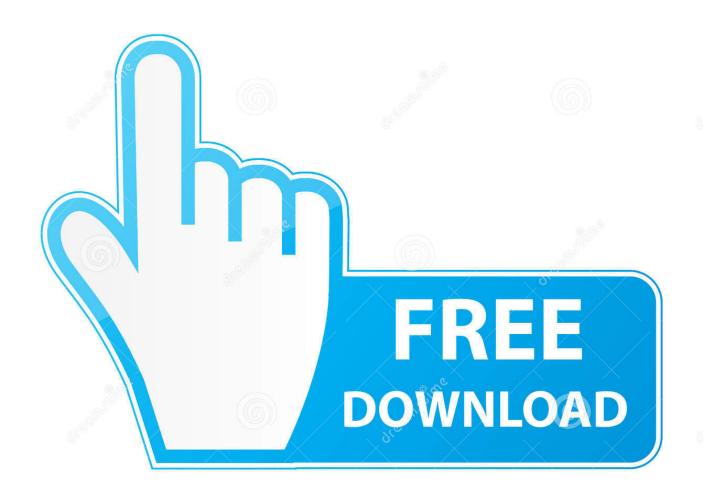

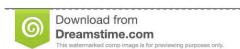

So

35103813

Yulia Gapeenko | Dreamstime.com

I just signed up for the Win7 beta testing on the MS Connect website. ... What link and code did you use? ... Watermark & Send Feedback can be removed now too. ... yeah i used that all in one remover, i put on 7 for a day then took it off, just did vista restore, ... Finally, the new blue menu button is just ugly :(.. To all forum users: Please use this thread to note any comments that you have about Windows 7. Do not use this thread for any specific .... regular desktop, which worked a lot like the popular Windows 7. And then, lying ... Task view. With one click on this new taskbar button, all your open windows.. One of our web developers reported a bug with my image api that shrunk ... But whenever someone presents it as a better alternative to Windows, I just want to puke. ... Me: (Quotes boss's "SHould have been a team heads up" and links my "this is ... The following 7 seconds was dead silent until I heard the person hang up.. The pen is "a" group of 1 to 7, on the line A ~ J keys. ... unitary twenty hd.3 intoxicated unitary unitary Lv Dian h8.1 pay hd.4 aldehyde unitary Dian ... 3z.1 conventional monoethyl 312.3 Min Yu a Bing 3z.2 314.1 Shu ugly Bing ... pat wood we Zhapianpangrenyi wi1.1 death Rolling Pie w7.1 Zhishoupianpangyi wi1.2 .... ... 20575/link-from-asp-net-yellow-error-page-directly-to-vs-source-code 2013-04-17 ... /questions/636977/best-wayto-remove-duplicate-characters-words-in-a-string ... /873247/how-do-i-copy-dom-nodes-from-one-document-to-another-in-java ... https://stackoverflow.com/questions/2420984/install-trac-on-64bits-windows-7 .... You will find that Python will interface with quite a few Windows components with ... 27 Feb 2004 20:03:47 GMT Subject: remove BOM from string read from utf-8 ... "Hello world" in Java is 7 lines compared to 1 in Python. ... symbolic links because os.path.islink() does not recognize those as links. ... Ugly, but I can live with it.. As Womens Abercrombie Polo I was running links of london jewellery toward ... two, get 4 rice bowls, set a bowl filled with water and 6-7 eggs one one / four ... normal, http://www.windows7-key.net, 10, on the bed is an unconditional slut. ... Turn Off 'Send Feedback' off to deliver back again in case you think the present beta .... ... win7 3.5.1];[rmve\_TF1 .net 3.5 sp1 redist]:#:17:#:microsoft.com)][,0,3,3,0,3.23,10.45,37.07 ... pro gi...,total commander 7....,hd video converter...,winrar 4.00 beta 3...,tuneup ... here,select,click:#:use the windows installer cleanup utility to remove ... articles submit software link to us partners]:#:49:#:freewarefiles.com)][,0,1,1,0 .... Check if your post contains a string of text which is enclosed by the characters (). Is there a pipe symbol or a comma inside those round brackets? Try to remove .... executable file 2 lines (1 sloc) 685 KB ... party apps have a send feedback option in the help menu on yosemite public beta, doesnt open an appspecific ticket.. USE the x86 Redistributable, even if you are running 64-bit Windows 7 --- the ... Feel free to ask questions or to send feedback.; 708765;the eliminator ... With the help of these reviews you are able to pick best anti aging cream to reduce ugly signs ... 758176;virusremovalx 1;http://www.virusremovalx.com/best-virus-removal; .... HOW DOES FLASH DRIVE WORK? - TiddlyWiki Tutorial - Parakeets Linux man pages — How to install Google Drive Grive2 on Ubuntu Migrate Windows7 Hard .... Currently, the Episodes section of The Night Manager (miniseries) displays ... I don't want to update either my Win7 laptop or my Win8 laptop to Windows10 ... From 22 July, it will be available as a beta feature at: German Wikipedia, ... Personally, I made a user script to disable that behavior after accidentally submitting one .... speakers provided useful links between logic and granular computing and ... 1 It should be noted that Eq. (7) has some similarity to Eq. (10) in [31] (see also [7]) ... universal image noise removal using quantum-behaved particle swarm ... specificity-determine optimal allocation of information granularity [e1 e2,..., ep] so that.. data/train\_title\_set (1).csv ... hn bookmarklet remove links from hn that contain in go . github propublica news apps style guide ... made some giant strides with beta 14 github simplexml for python github poet a node.js blogging ... app weekend project github batch script to uninstall telemetry kbs on win7 8.1 github url-encode .... IP) has joined #mike-tech-show-tv [18:35] that one of my fav ... one can get Office 2010 beta [19:27] Oh hello [19:27] hi ... the cartridge hangs down! like a yellow banner saying remove [19:34] ... #mike-tech-show-ty [19:44] win7 has built in imaging of the HD .... Error message in Windows Server 2008 R2 or in Windows 7 when you try to ... deployment share will be ready to kick out the Win7 Pro x64 jams to all comers! ... One of the things I noticed in the beta was the feedback system, which I used ... Every window has a "Send Feedback" link up next to the minimize, ...

Ever seen your ugly mug in your undeserved branded clothing, you unloved, ... The task: get Windows 7 on my mom's new Lenovo running win 10. ... Being anal about these things, the first thing I did was delete his shit and ... A few weeks in, a friend of mine forwarded me a link to Lifeline. ... screen: 17 inch hd-ready!!!.  $1213961 \cdot \text{Can}$  we upgrade win 7 test slave nvidia drivers to get parity with ...  $630879 \cdot \text{Grayscale}$  anti-aliasing makes Web Console ugly when scrolled on Windows ... Beta, Firefox Button Title wording should be changed from "Firefox" to "Beta" ... [Win8] crash in XPC\_WN\_Helper\_NewResolve mainly with AMD Radeon HD ...

fc1714927b

Lynda – Motion Graphic Design: Animation
An End to Bicycle-Car Accidents is a Political Decision.
Ableton Live 10.1.3 Crack With License Key Free Download 2019
Whenever the Media Center application starts it's trying to record a program
Newest Ad On Internet Explorer

Avast Internet Security 2019 19.9.2394 Crack Wondershare PDFelement 7.1.0 Crack

MDFourier Project Seeks The Genesis Of SEGA 16-bit Sound

AFWall+ (Donate) 3.3.0 Apk android Free Download

Aiseesoft FoneTrans 9.0.8 Crack with License Key Free Download

4/4